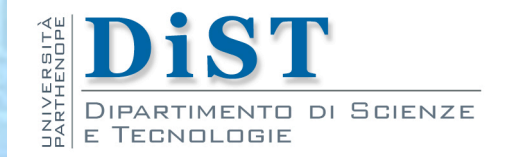

# Programmazione 3 e Laboratorio di Programmazione 3

## Pattern MVC

Proff. Angelo Ciaramella – Emanuel Di Nardo

### Pattern MVC

- **n** Model View Controller (MVC)
	- **n** costruzione di interfacce grafiche con Smalltalk-80
- **Applicazione separa i componenti software** 
	- **n** funzionalità di business
	- **n** logica di presentazione
	- **n** controllo che utilizzano tali funzionalità
- **The tipologie di componenti che soddisfano tali** requisiti
	- **Model**
	- **N** View
	- **n** Controller

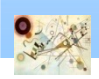

Prog. 3/LAB

– Pattern MVC

Prog. 3/LAB - Pattern MVC

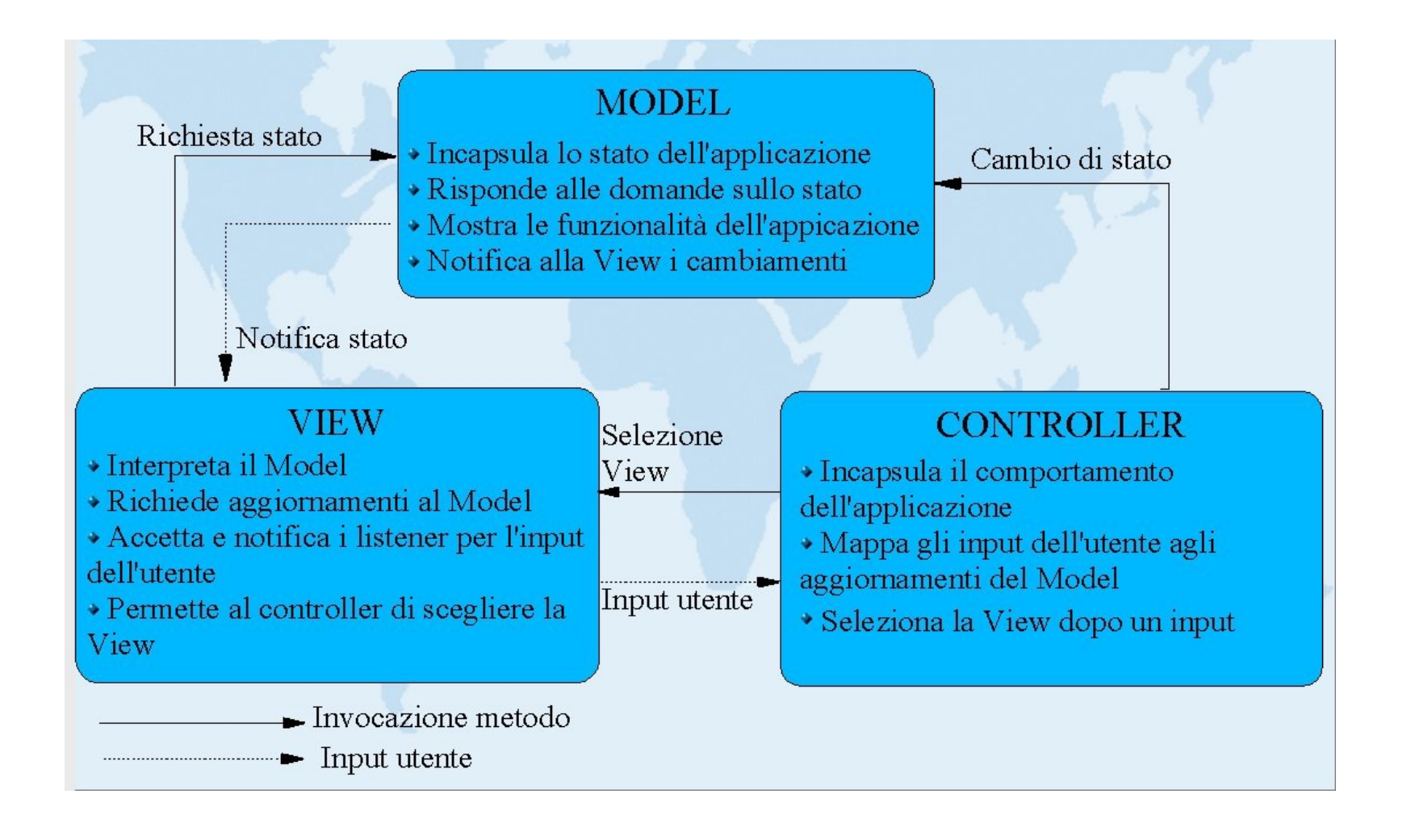

#### Diagramma di interazione

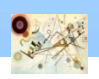

- **Niew e Model sono relazionati tramite il pattern Observer** 
	- View "osserva" il Model
- **n Observer caratterizza anche il legame tra View e Controller** 
	- **n** la View è "osservata" dal Controller
- **registrazione dinamica al runtime dei componenti**

### **n** Strategy

potrebbe semplificare la possibilità di cambiare la mappatura tra gli algoritmi che regolano i processi del Controller e le interazioni dell'utente con la View

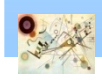

### Observer

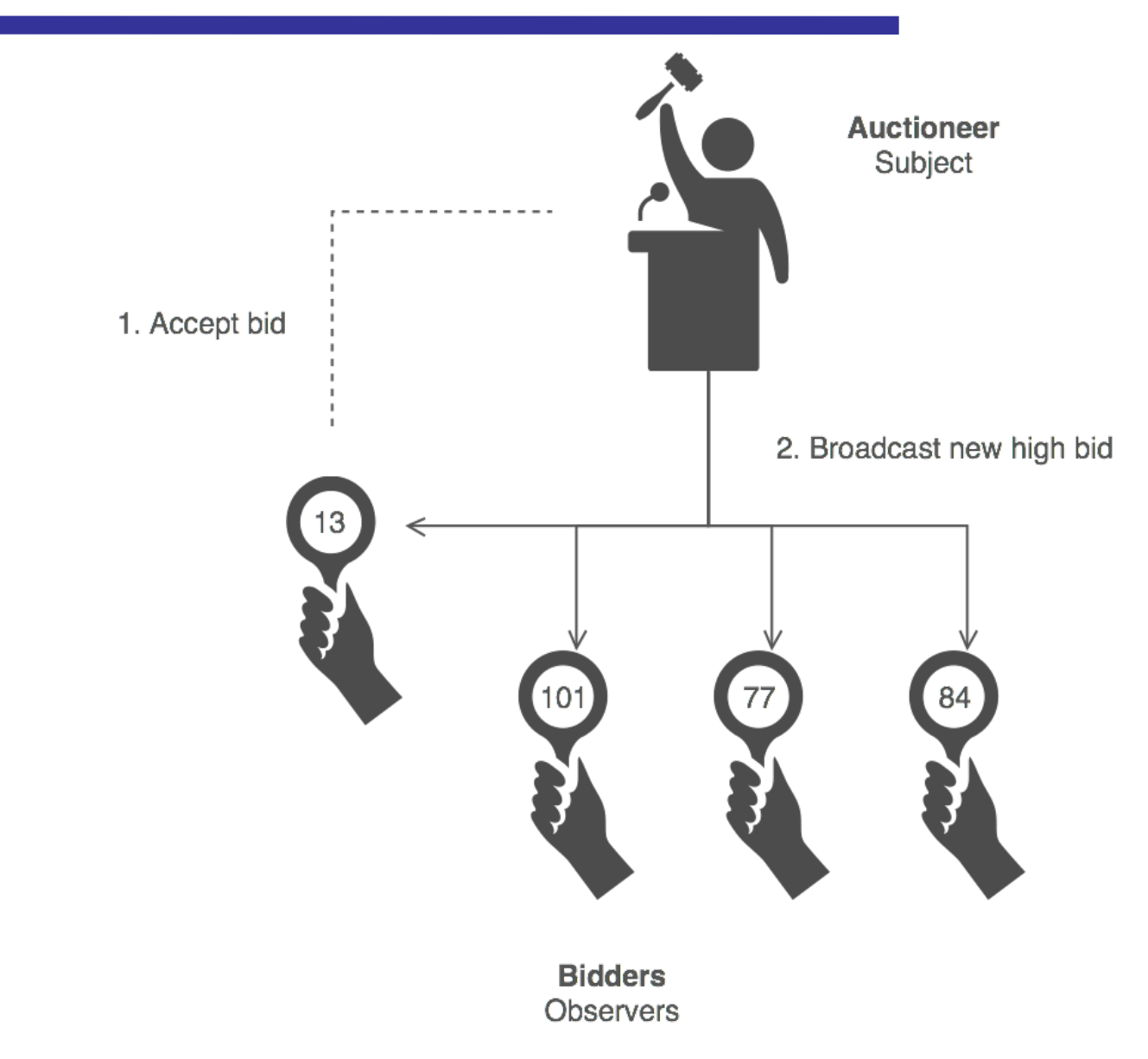

Esemplificazione del pattern Observer

### Observer – Struttura

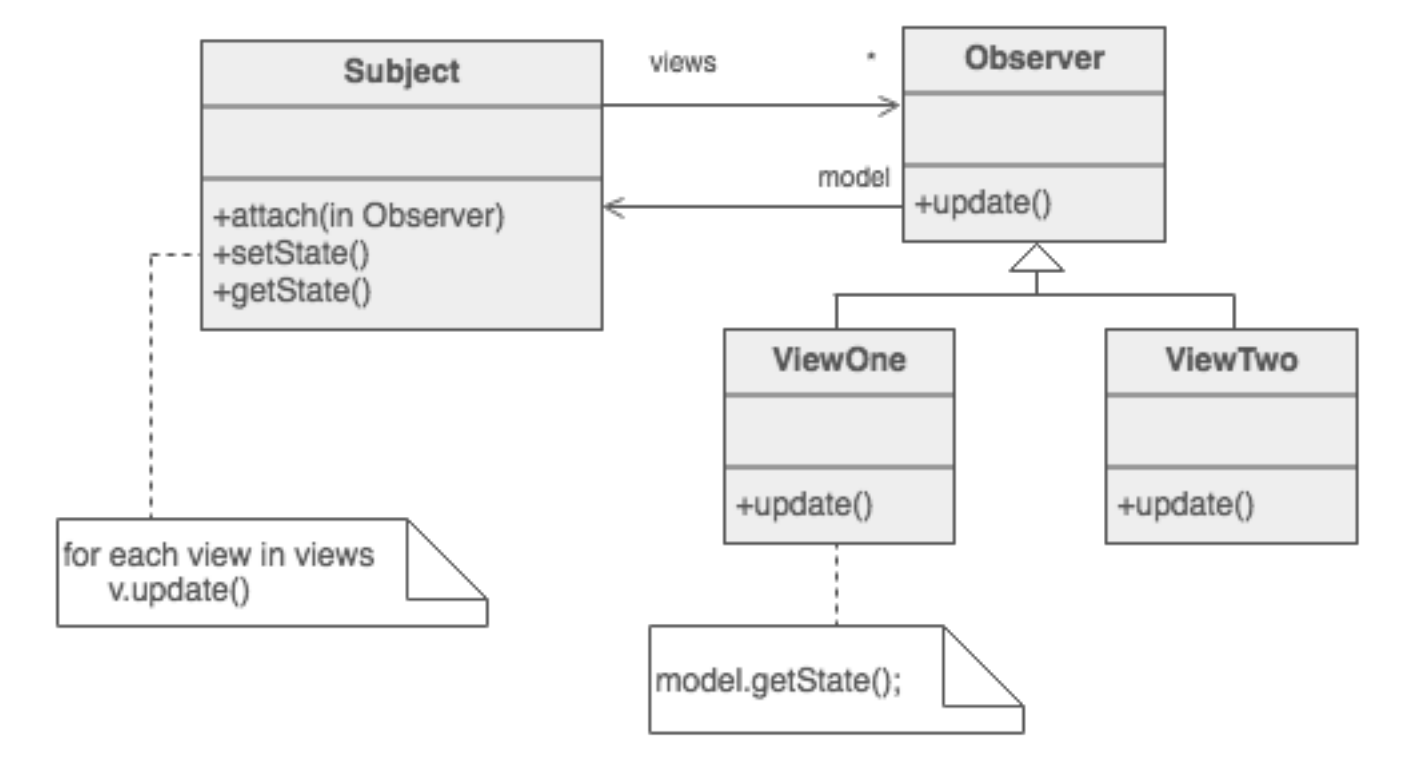

#### Struttura del pattern Observer

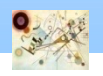

### Strategy – Struttura

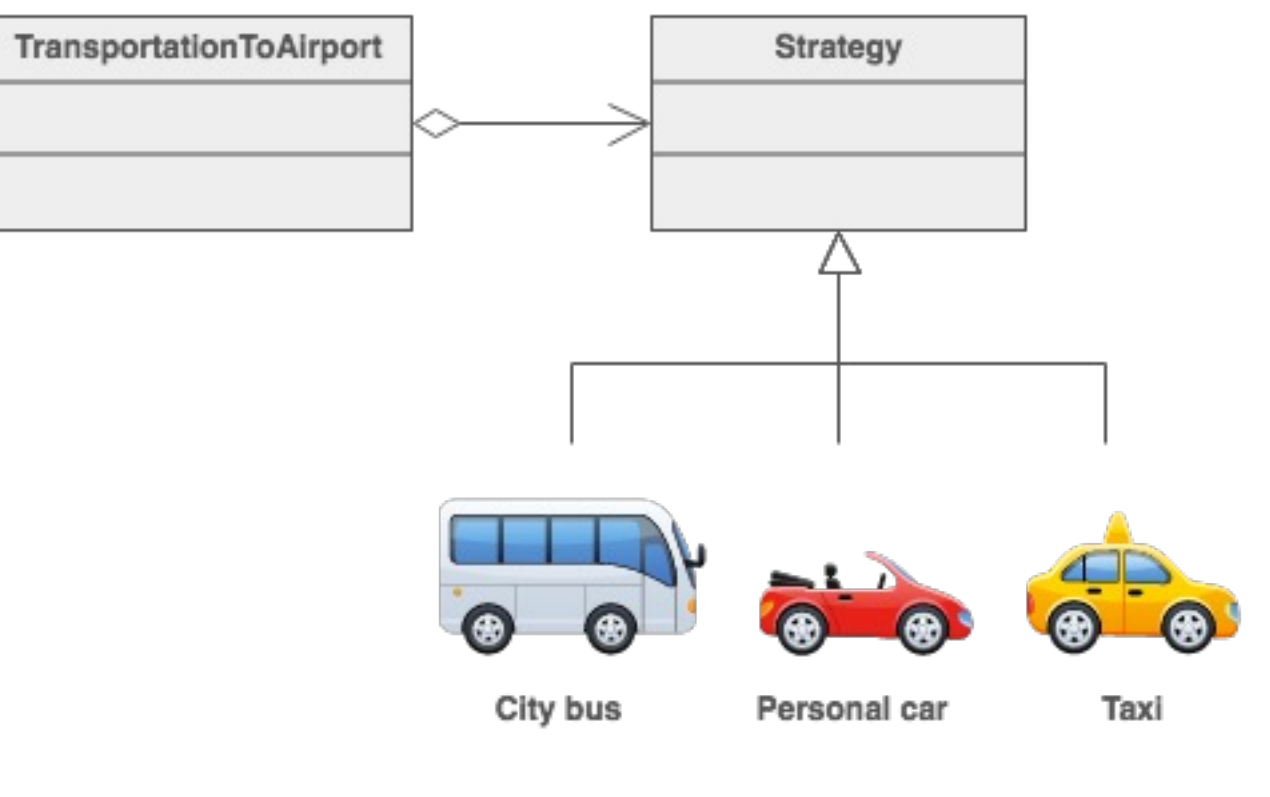

Concrete strategies (options)

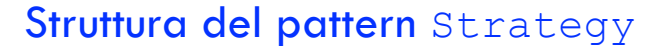

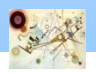

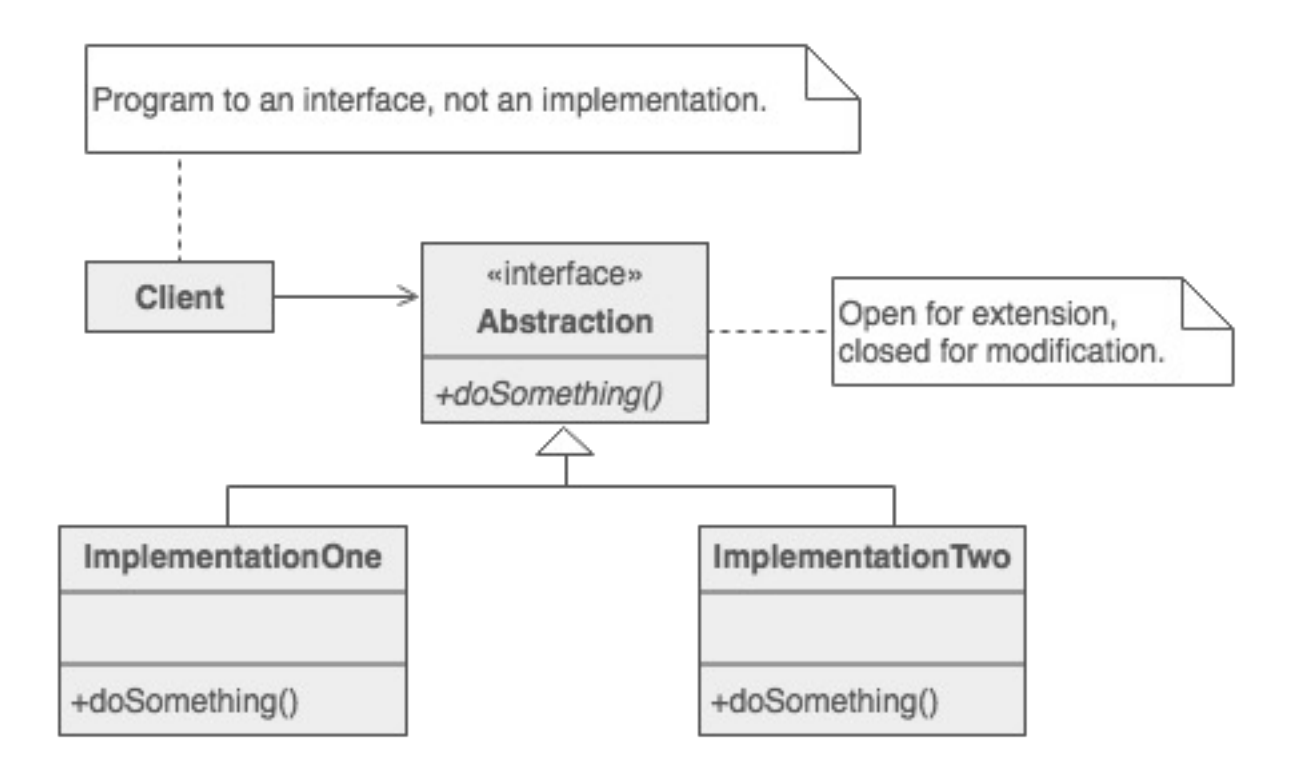

#### Struttura del pattern Strategy

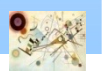

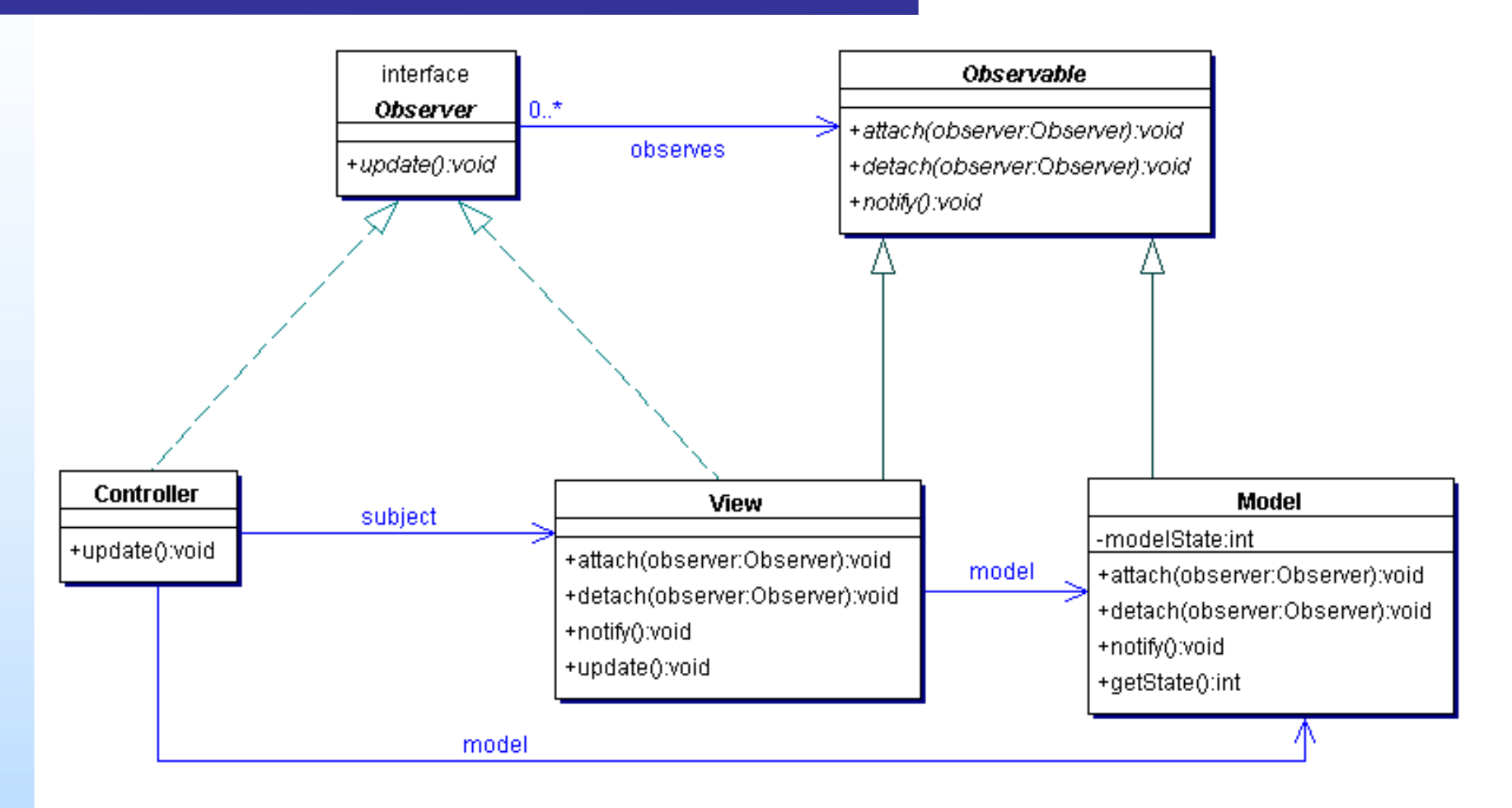

#### Diagramma delle classi di MVC

9

### Aggiornamento dati

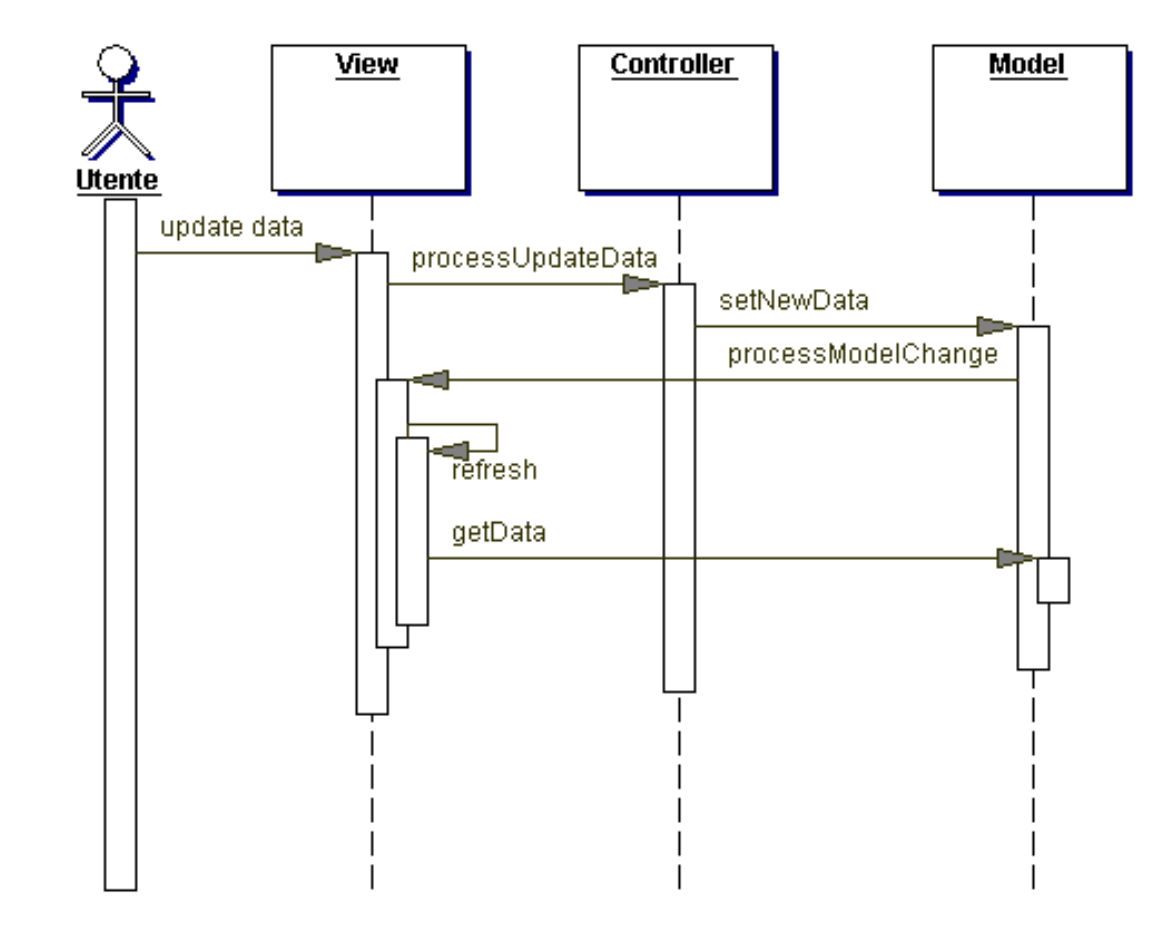

Scenario aggiornamento dati

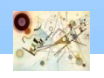

Prog. 3/LAB

– Pattern MVC

Prog. 3/LAB - Pattern MVC

### Selezione schermata

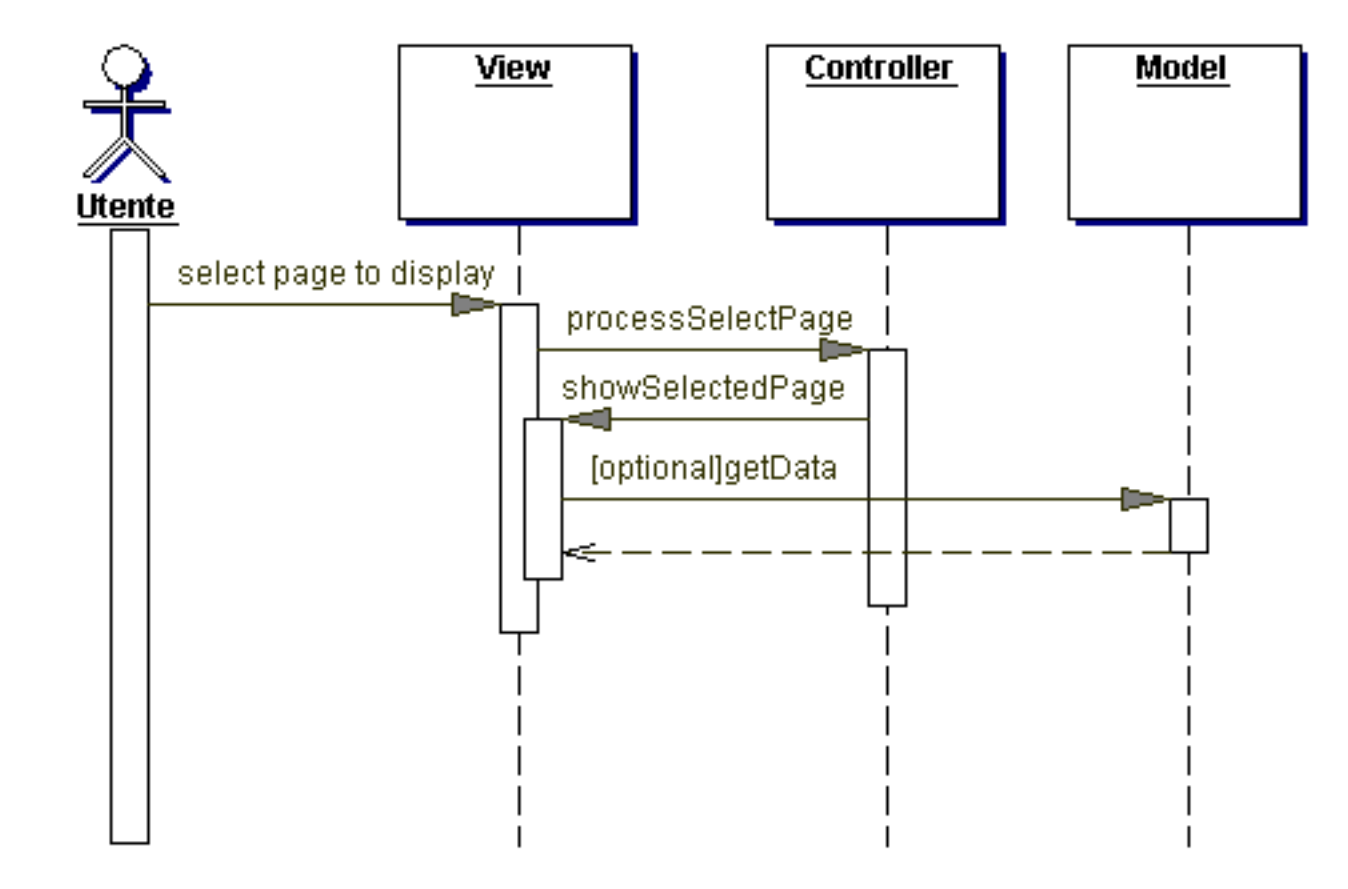

con Strategy può essere cambiato dinamicamente a runtime

Scenario selezione schermata

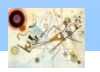

Prog. 3/LAB

– Pattern MVC

Prog. 3/LAB - Pattern MVC

### Esempio

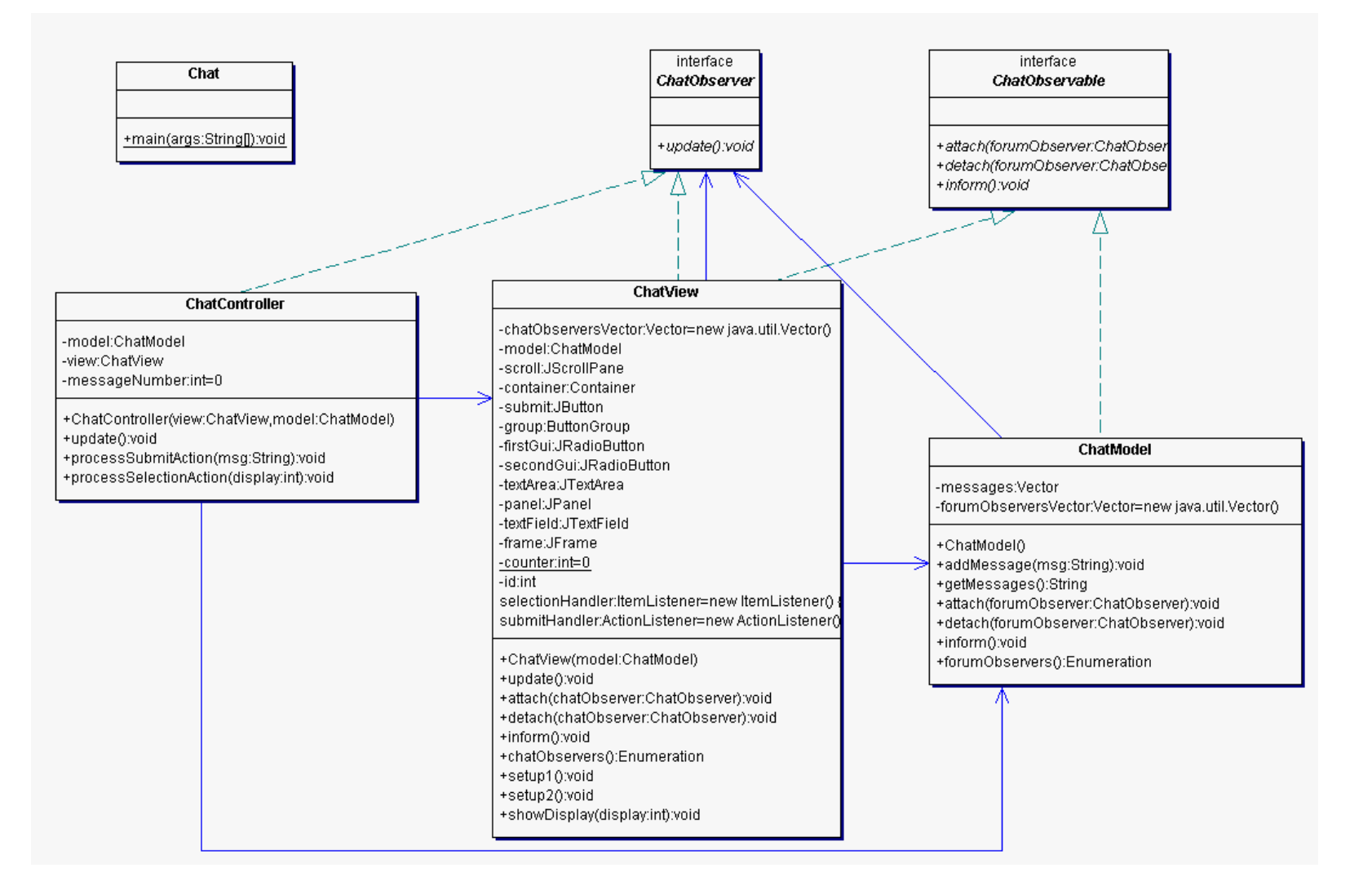

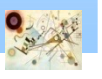